## Package 'RTLknitr'

August 25, 2023

<span id="page-0-0"></span>Type Package

Title Right to Left Dynamic Documents Using 'knitr'

Version 1.0.0

Maintainer Foad Esmaeili <foadesmaeili5@gmail.com>

Description Provide seamless support for right-to-left (RTL) languages, such as Persian and Arabic, in R Markdown documents and 'LaTeX' output. It includes functions and hooks that enable easy integration of RTL language content, allowing users to create documents that adhere to RTL writing conventions. For in-depth insights into dynamic documents and the 'knitr' package, consider referring to Xie, Y (2014) <ISBN: 978-1-482-20353-0>.

License GPL  $(>= 2)$ 

URL <https://github.com/FoadEsmaeili5/RTLknitr>

Encoding UTF-8 RoxygenNote 7.2.3 Depends  $R$  ( $>= 4.1$ ) Imports knitr, magrittr, gt, bookdown NeedsCompilation no Author Foad Esmaeili [aut, cre, cph] (<<https://orcid.org/0000-0002-9638-0807>>) Repository CRAN Date/Publication 2023-08-25 07:40:05 UTC

### R topics documented:

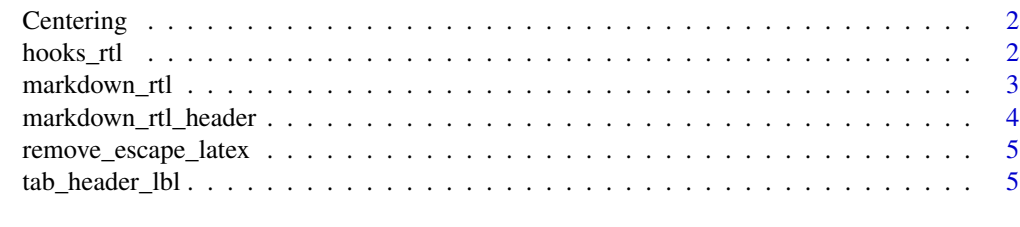

**Index** [7](#page-6-0) **7** 

<span id="page-1-0"></span>

#### Description

This function adds the "\centering" command to the caption of a LaTeX table, allowing the caption to be centered in the final output.

#### Usage

Centering(x)

#### Arguments

x LaTeX-formatted table with a caption.

#### Value

LaTeX-formatted table with a centered caption.

#### Examples

```
latex_table <- "\\begin{table}\\caption{This is a caption.}\\end{table}"
centered_table <- Centering(latex_table)
print(centered_table)
```
<span id="page-1-1"></span>hooks\_rtl *Customize knitr Hooks for Right-to-Left (RTL) Text Formatting*

#### Description

This function defines customized knitr hooks to handle RTL (right-to-left) text formatting for languages like Persian and Arabic for Sweave. It allows you to modify the appearance of output, messages, warnings, and errors when producing RTL documents.

#### Usage

hooks\_rtl(fontcolor = "black", backcolor = "gray")

#### Arguments

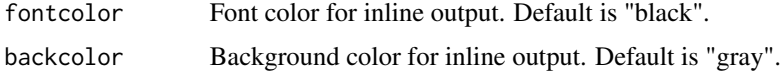

#### <span id="page-2-0"></span>markdown\_rtl 3

#### Value

The function returns a list of customized knit\_hooks that handle RTL text formatting. It modifies the output, messages, warnings, errors, inline expressions, and source code to include appropriate commands for RTL languages.

#### References

Xie, Y. (2014). Dynamic Documents with R and knitr. Chapman & Hall/CRC. ISBN: 978- 1482203530.

#### See Also

Use [markdown\\_rtl](#page-2-1) to enable RTL formatting for Markdown documents.

#### Examples

# Define custom RTL hooks rtl\_hooks <- hooks\_rtl()

# Apply custom RTL hooks to `knit\_hooks` knitr::knit\_hooks\$set(rtl\_hooks)

# After setting the hooks, knit your document as usual to produce RTL formatting.

<span id="page-2-1"></span>markdown\_rtl *Enable Right-to-Left (RTL) Formatting for Markdown Documents*

#### Description

This function modifies the behavior of [knitr](#page-0-0) output hooks to handle RTL (right-to-left) text formatting for Markdown documents, particularly for languages like Persian and Arabic.

#### Usage

markdown\_rtl(...)

#### Arguments

... Additional arguments to be passed to the underlying knit\_hooks\$set function.

#### Details

The markdown\_rtl function wraps the existing knit\_hooks with custom commands that switch the text direction between Latin and Persian. It enhances the appearance of the output, messages, warnings, and errors in RTL languages.

#### <span id="page-3-0"></span>Value

The function has no explicit return value. It modifies the behavior of knit\_hooks for RTL formatting.

#### References

Xie, Y. (2014). Dynamic Documents with R and knitr. Chapman & Hall/CRC. ISBN: 978- 1482203530.

#### See Also

Use [hooks\\_rtl](#page-1-1) for handling RTL formatting within code chunks.

#### Examples

# Enable RTL formatting for the current R Markdown document markdown\_rtl()

# After enabling RTL formatting, proceed to knit the R Markdown document as usual.

# The output and messages will be formatted for RTL languages.

markdown\_rtl\_header *Generate a YAML header for an R Markdown document with RTL support*

#### Description

This function generates a YAML header for an R Markdown document that will produce a PDF output with support for Persian typesetting using the xepersian package and the Arial font.

#### Usage

markdown\_rtl\_header()

#### Value

A character string containing the YAML header.

<span id="page-4-0"></span>remove\_escape\_latex *Remove Escaped LaTeX Formulas from Text*

#### Description

This function removes escaped LaTeX formulas and formatting commands from LaTeX-formatted text.

#### Usage

```
remove_escape_latex(x)
```
#### Arguments

x A character vector or string containing LaTeX-formatted text.

#### Value

A character vector with escaped LaTeX formulas and formatting commands removed.

#### Examples

```
# Remove escaped LaTeX formulas from a string
cleaned_text <- remove_escape_latex("\\\\textbf\\{Hello\\}, $\\\\alpha$ formula")
print(cleaned_text)
```
tab\_header\_lbl *Create a Labeled Header for gt Tables*

#### Description

This function enhances the gt package's tab\_header function by allowing the inclusion of a label for referencing the table in LaTeX documents.

#### Usage

```
tab_header_lbl(data, title, subtitle = NULL, label = NULL)
```
#### Arguments

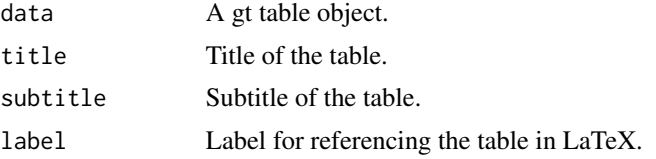

#### Details

Be sure to use this function at the end of gt format functions. This function returns a LaTeXformatted table header.

#### Value

LaTeX-formatted table header.

#### Examples

```
require(gt)
head(iris) |> gt() |> tab_header_lbl(title = "iris",label = "tab:iris") |> cat()
```
# <span id="page-6-0"></span>Index

Centering, [2](#page-1-0)

hooks\_rtl, [2,](#page-1-0) *[4](#page-3-0)*

knitr, *[3](#page-2-0)*

markdown\_rtl, *[3](#page-2-0)*, [3](#page-2-0) markdown\_rtl\_header, [4](#page-3-0)

remove\_escape\_latex, [5](#page-4-0)

tab\_header\_lbl, [5](#page-4-0)